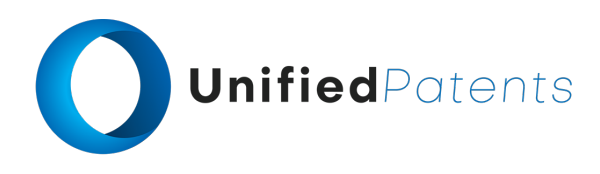

#### **PATROLL Winning Submission**

#### **U.S. Patent No. 8,787,895**

U.S. Patent No. 8,787,895 ("*Adim8 LLC*" or the "patent-at-issue") was filed on January 3, 2012. According to the paragraph in the specification entitled "Cross-Reference to Related Applications," the patent-at-issue is a divisional application of Ser. No. 12/051,388 and claim the benefit of U.S. Provisional Application No. 60/918,853, filed March 20, 2007. Claim 1 of the patent-at-issue is generally directed to a display system and method of advertising which includes loading a graphic advertisement onto a computer-readable medium of an electronic device. The graphic advertisement has a first time passage indicator to indicate a passage of time during idletime periods, and a second time passage indicator different from the first time passage indicator that (i) is representative of a graphic advertisement and (ii) indicates a passage of time during the first idle-time period. The graphic advertisement is displayed when the device is in the idle-time period, animated to indicate the passage of time, and removed after the idle-time period has ended.

The primary reference, U.S. Patent No. 8,341,264 ("*Yahoo*"), was filed on May 24, 2011. According to its cover page, the publication claims an earliest priority date of April 7, 2000 on the basis of a prior application. The publication is directed to a method of presenting advertising to viewers in a computer network environment which includes monitoring a viewer's interactions with an associated computer system, and adjusting a timing of displayed advertisements on the viewer's associated computer system based on one or more of the viewer's monitored interactions.

The secondary reference, U.S. Patent No. 8,989,718 ("*Blue Hills*"), was filed on October 30, 2007. According to its cover page, the publication claims an earliest priority date of November 5, 2005 on the basis of a prior application. The patent is directed to a method for providing a user interface that simultaneously and dynamically presents a sponsored content concurrently with activating a mobile communication facility, wherein the dynamic presentation is based at least in part on a mobile subscriber characteristic.

The primary reference, U.S. Patent No. 7,636,456 ("*Sony*"), was filed on January 21, 2005. According to its cover page, the publication claims an earliest priority date of January 23, 2004 on the basis of a prior application. The patent is directed to a display arrangement that comprises an image display device having two or more sets of images for display; a camera directed towards positions adopted by users viewing the display; a face detector for detecting human faces in images captured by the camera, the face detector being arranged to detect faces in at least two face categories; and means, responsive to the a frequency of detection of categories of faces by the face detector at one or more different periods, for selecting a set of images to be displayed on the image display device at that time of day.

The primary reference, U.S. Pat. App. No. 2008/0059571 ("*Soon Khoo*"), was filed on October 29, 2007. According to its cover page, the publication claims an earliest priority date of March 14, 2001 on the basis of a prior application. The patent is directed to a system for displaying intermediate message content over the unused area of a web browser. The process monitors user activity on the client computer and identifies areas of the web browser display area that are not

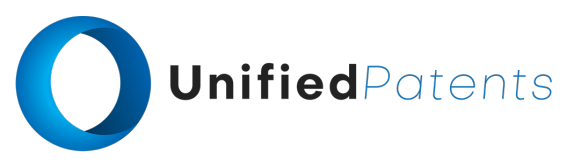

used. Upon detection of an unused clear space within the web browser display area, an intermediate message is displayed in the clear area of the web browser.

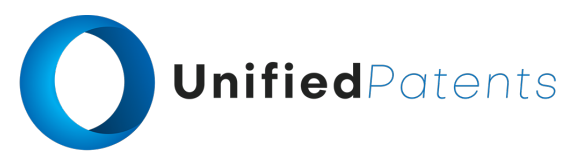

A sample claim chart comparing claim 1 of *Adim8 LLC* to *Yahoo*, *Blue Hills*, *Sony* and *Soon Khoo* is provided below.

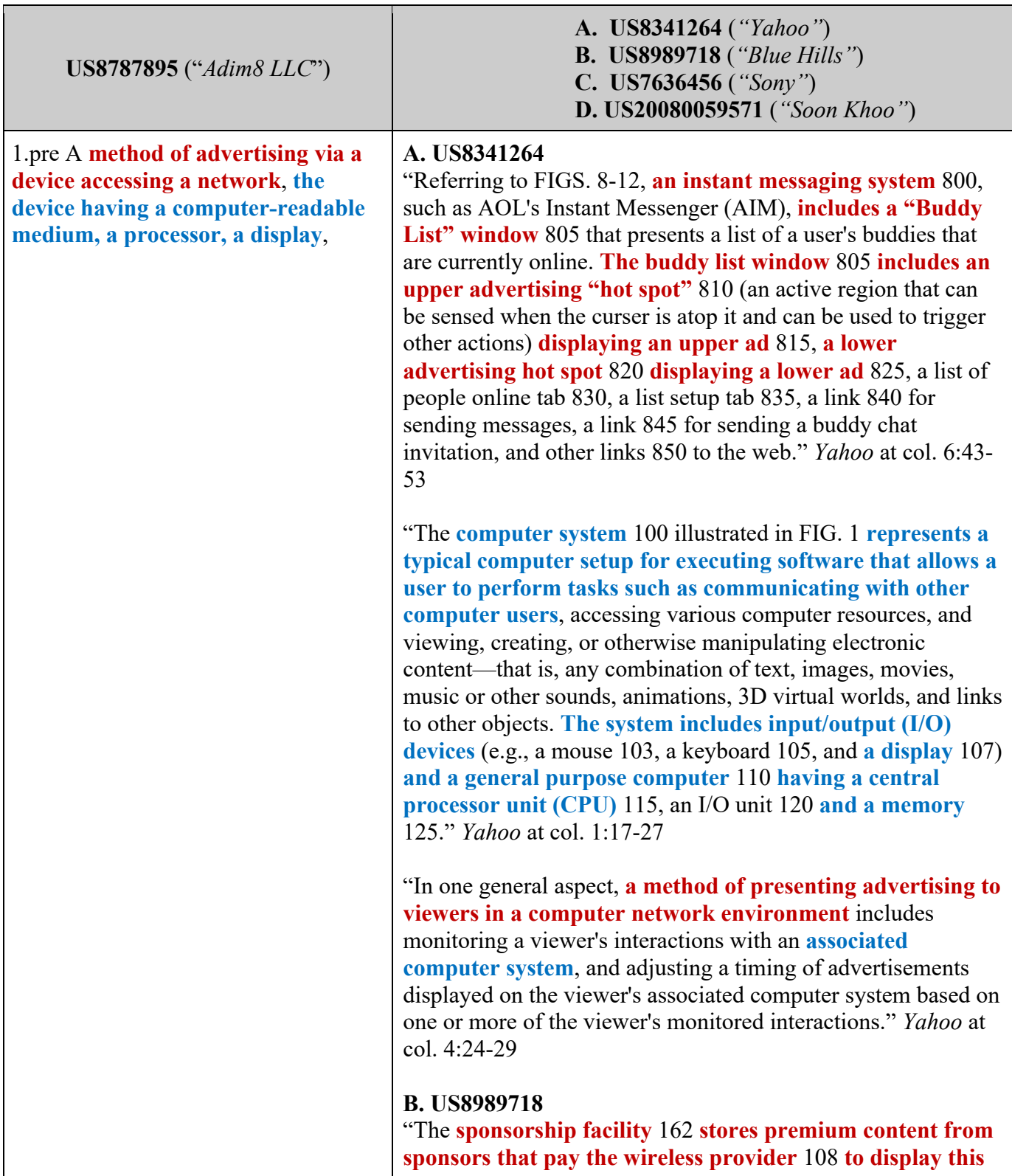

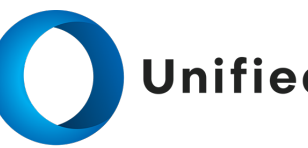

# UnifiedPatents

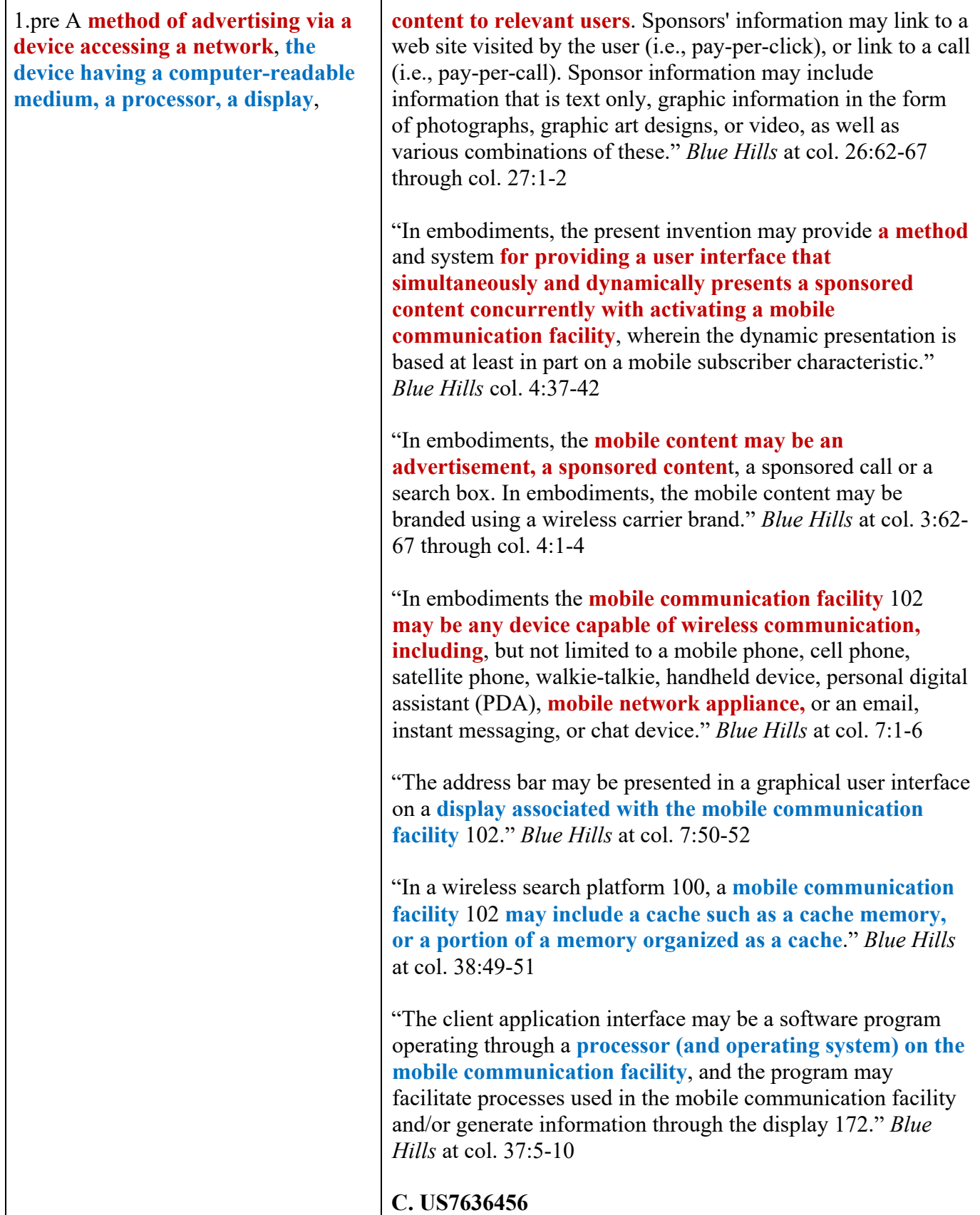

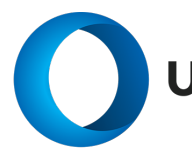

## UnifiedPatents

1.pre A **method of advertising via a device accessing a network**, **the device having a computer-readable medium, a processor, a display**,

"FIG. 1 schematically illustrates a display arrangement according to the present technique. **The display arrangement is located at a predetermined position in a store (shop)**, mounted on a shelf amongst products displayed for sale. **The display arrangement** 100 **comprises**: a camera 110; a graphics card 120; **a plasma display screen** 130 (of course, other types of display could be used); an audio generator 140; a face detection/recognition module 150; a statistical analysis module 160; **a network interface** 170; a communication bus 180; **a data storage device** 190; **local memory** 192 **and a processor** 194. **The display device is connected to a network of such devices through a communications network** 196. **A control computer** 600 communicates with the display arrangement 100 via the network 196." *Sony* at col. 2:39-52

"The camera 110 is discreetly mounted, perhaps in a frame of the display, so as not to distract the **viewer's attention from the promotional display presentation comprising advertising images for products or services available and so as not to inhibit a viewer's normal reaction to the displayed material**." *Sony* at col. 2:62-67

#### **D. US20080059571**

"Aspects of the present invention may be implemented on one or more computers executing software instructions. According to one embodiment of the present invention, server and client computer systems transmit and

receive data over a computer network or standard telephone line. The steps of accessing, downloading, and manipulating the data, as well as other aspects of the present invention are implemented by **central processing units (CPU) in the server and client computers executing sequences of instructions stored in a memory**." *Soon Khoo* at par. 0031

"FIG. 1 illustrates a **computer network system** 100 that implements one or more embodiments of the present invention. In system 100, a **network server computer** 104 **is coupled, directly or indirectly, over line** 125 **to one or more network client computers** 102 **through a network** 110." *Soon Khoo* at par. 0033

"**Another class of client computers is represented by mobile client** 118. **Mobile client** 118 **can be a mobile computing or communication device, such as a notebook computer, personal digital assistant (PDA), mobile phone, game console, or any similar class of mobile computing device**

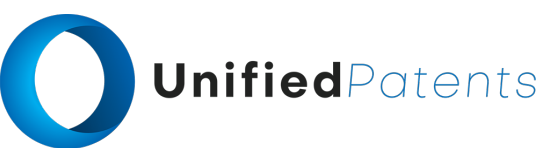

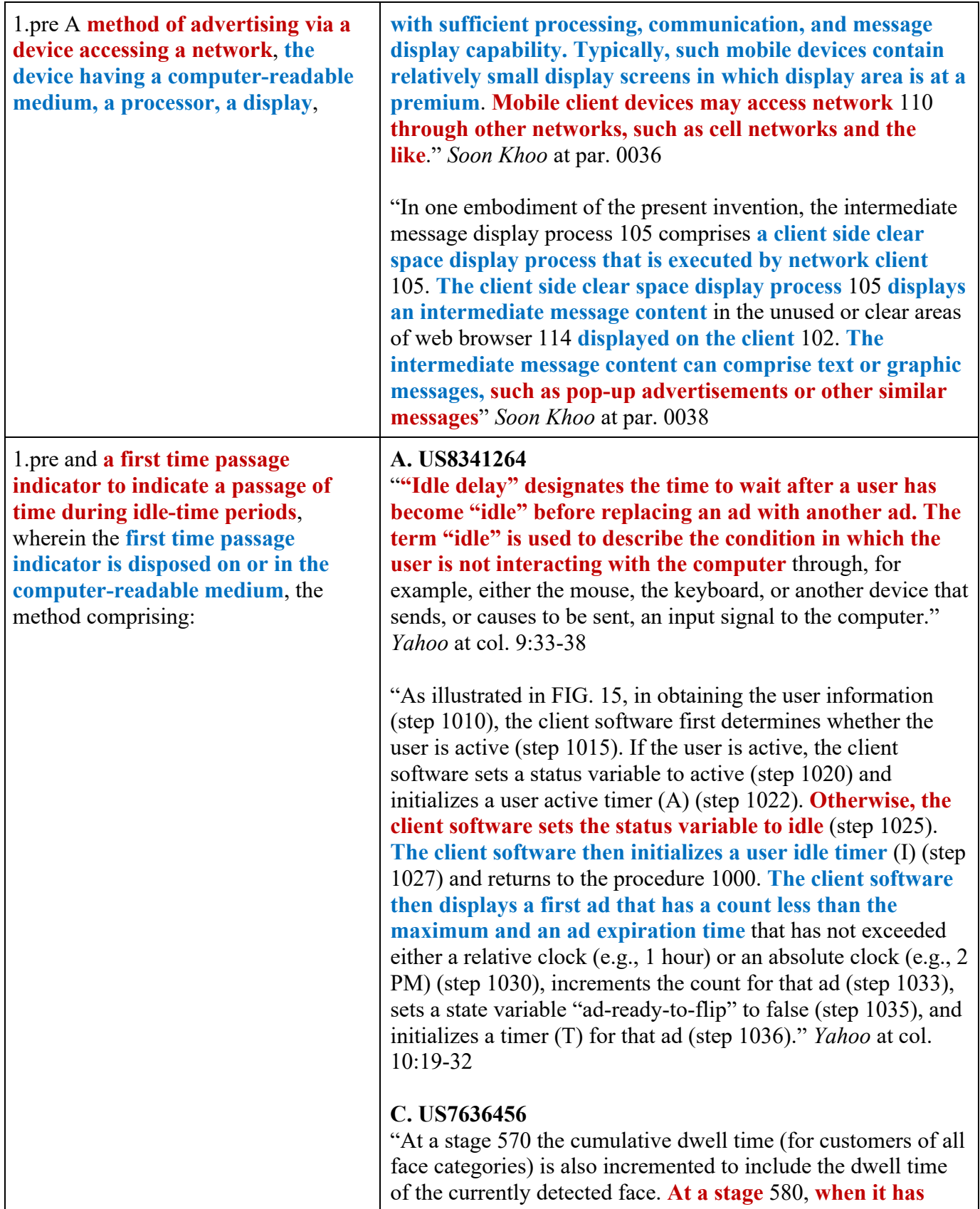

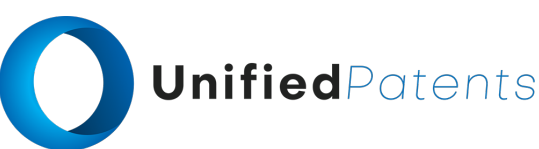

1.pre and **a first time passage indicator to indicate a passage of time during idle-time periods**, wherein the **first time passage indicator is disposed on or in the computer-readable medium**, the method comprising:

**been determined that the human face is no longer in shot of camera one and that no other human face is in shot, an idle time counter is started**. **While the idle time counter is running it is determined whether the maximum idle time, which in this case is set to be five minutes, has elapsed**. **During this time the display screen remains in active mode, but displays a static image rather than an animated sequence**. **When the idle time exceeds the maximum idle time without a further human face having been detected by the face detection/recognition module** 150, the processor 194 powers down the plasma display screen into an inactive mode at a stage 592 to reduce power consumption." *Sony* at col. 7:66-67 through col. 8:1-13

#### **D. US20080059571**

"A user may access the taskbar commands to input a web page URL or access the navigation buttons. When the user is viewing a downloaded web page, however, this taskbar area is idle and unused. **A timer and display process is used to determine that the taskbar is idle when the cursor has been positioned within the web page area of the browser window, or the cursor has not been moved or clicked for a certain period of time while in the taskbar area and the keyboard controlled browser taskbar functions have not been actuated**." *Soon Khoo* at par. 0063

"In one embodiment of the present invention, **the taskbar overlay process monitors both the position of the cursor and the idle time of the cursor**. For this embodiment, the automatic taskbar overlay defines a demarcation line on the web browser display area, and includes a timer routine that monitors the period of inactivity or use of the cursor. **The time routine records the elapsed time that the cursor or taskbar controls have been idle**." *Soon Khoo* at par. 0072

"A more detailed description of how **the automatic taskbar overlay process monitors the idle time of the cursor** is described in the flowchart of FIG. 8. In step 802, the automatic taskbar overlay process initializes or reset the timer to zero. The system waits for one second, step 804, and then sets to the timer to prior time +1 second, step 806. The timer is checked to determine if the elapsed time is less than a preset time 808." *Soon Khoo* at par. 0076

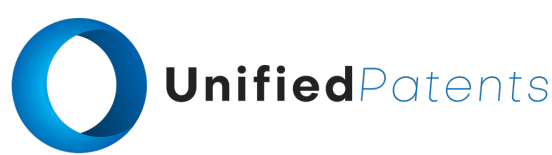

1.a loading **a second time passage indicator onto or into the computer-readable medium of the device before detecting a first idle-time period**, wherein **the second time passage indicator is different from the first time passage indicator and the second time passage indicator** (i) **is representative of a graphic advertisement** and (ii) **indicates a passage of time during the first idle-time period;**

#### **A. US8341264**

"As discussed in more detail below, **a portion of the system** 800 **controls ad timing access and considers system idle time information**. In this manner, the timing of ad transitions can be tied to what the user is doing in a particular application that has ads displayed. For example, **the timing of an ad transition can be based on the user idle time with respect to the system idle time rather than the application idle time**. This is useful because the user may be idle in one application but active in another." *Yahoo* at col. 7:10-18

"The client software then initializes **a user idle timer** (I) (step 1027) and returns to the procedure 1000. The client software then displays a first ad that has a count less than the maximum and an ad expiration time that has not exceeded either a relative clock (e.g., 1 hour) or an absolute clock (e.g., 2 PM) (step 1030), increments the count for that ad (step 1033), sets a state variable "ad-ready-to-flip" to false (step 1035), and initializes **a timer (T) for that ad** (step 1036)." Yahoo at col. 10:24-32

"The **ads presented in upper advertising hot spot** 810 **and lower advertising hot spot** 820 **can be changed periodically to display a series of different ads.** The ads 815 and 825 displayed in hot spots 810 and 820, respectively, can be changed simultaneously or at different times. For example, as illustrated in FIG. 9, **the upper ad** 815 **has been replaced with another ad** 870, **while the lower ad** 825 **has been replaced with another ad** 875." *Yahoo* at col. 6:57-64

#### **B. US8989718**

"Referring to FIG. 21, in **embodiments a user interface may be provided that simultaneously and dynamically presents a sponsored content** 2102 **in an idle screen** 2100 **display** 172 concurrently with activating 2104 a mobile communication facility 112 based at least in part on a mobile subscriber characteristic that is associated with the mobile communication facility." *Blue Hills* at col. 174:24-30

"**The content may be temporary, placed on the idle screen** 2100 **for a predetermined time period**, or remain on the idle screen 2100 until the user selects to change the content 2102." *Blue Hills* at col. 175:61-64

#### **C. US7636456**

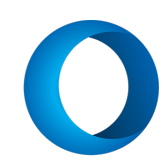

### UnifiedPatents

1.a loading **a second time passage indicator onto or into the computer-readable medium of the device before detecting a first idle-time period**, wherein **the second time passage indicator is different from the first time passage indicator and the second time passage indicator** (i) **is representative of a graphic advertisement** and (ii) **indicates a passage of time during the first idle-time period;**

"**The face detection/recognition module** 150 **is operable to detect both the in-shot time of each human face and the dwell time**, which is the time for which the detected human face directly views (i.e. is oriented directly towards) the display screen 130. A cumulative dwell time may also be recorded. **The cumulative dwell time represents the total time spent either by all detected faces within a given time period or by a predetermined category of detected faces** (e.g. male faces or children's faces) **directed towards the display screen associated with the particular camera**)." *Sony* at col. 4:17-27

"At a stage 560 the face detection/recognition module 150 determines whether or not the human face is still in shot. If the face is determined to be still in shot then the image capture continues at a stage 562. **However, if it is determined that the human face is not in shot then an in-shot timer is stopped and at a stage** 570 **the captured image sequence is analysed by the face detection/recognition module** 570 **to detect the total dwell time of the identified human face at camera** 1. **The total dwell time is the time that the face was oriented directly towards the camera (within a given tolerance margin) and hence the display screen**." *Sony* at col. 7:55-65

"At a stage 1470 the goods purchased by the customer at the checkout, as identified by product barcodes, are correlated with the product advert IDs and finally at a stage 1480 the correlation between purchased products and **viewed adverts is logged in the statistics database** 620 **along with the dwell time at the display screen on which the relevant promotional advert was viewed**." *Sony* at col. 11:44-50

#### **D. US20080059571**

"In one embodiment of the present invention, **the intermediate message display process includes a timer routine that records the elapsed time for the display of the intermediate message**. The user can set the minimum duration of the message display (e.g., the minimum time that the advertisement is displayed after a context switch event), as well as the maximum duration of the message display." *Soon Khoo* at par. 0092

"The **program next generates and transmits the intermediate message or data to the user web browser for display within a window** 212 within the main display area

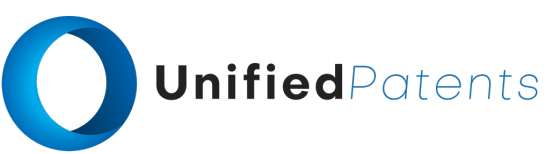

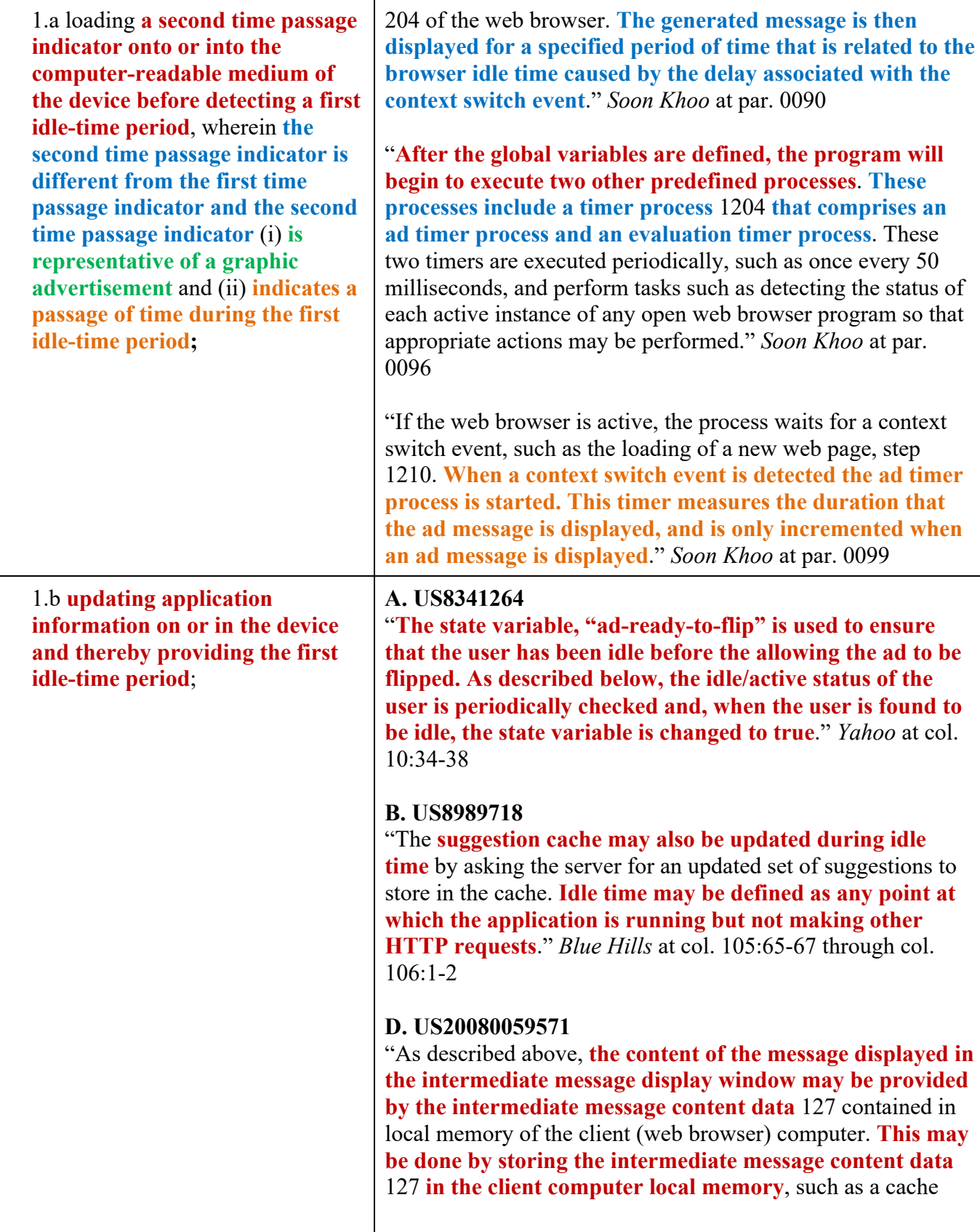

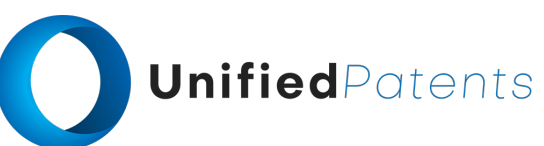

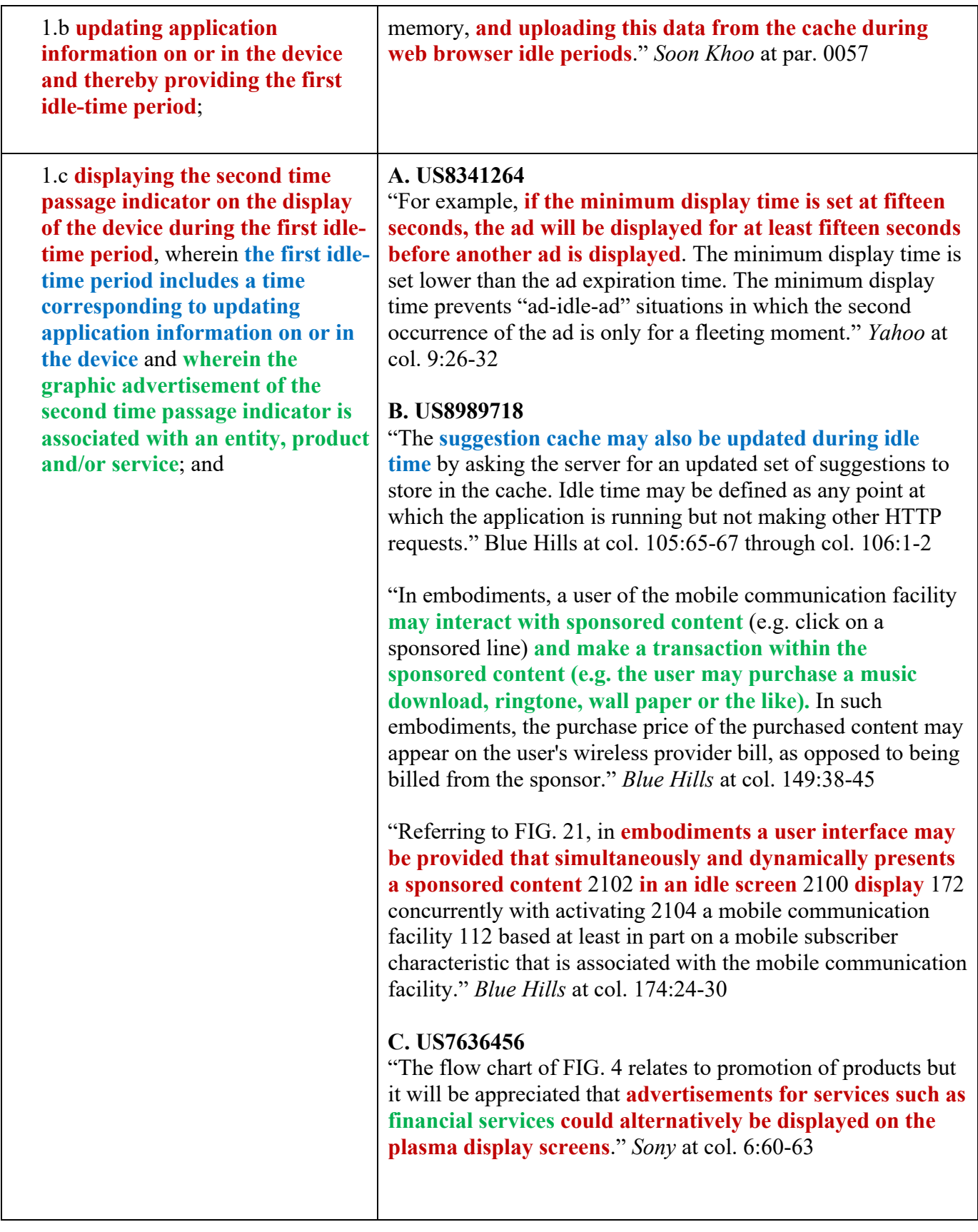

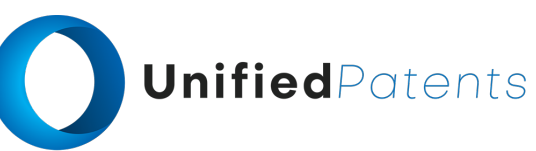

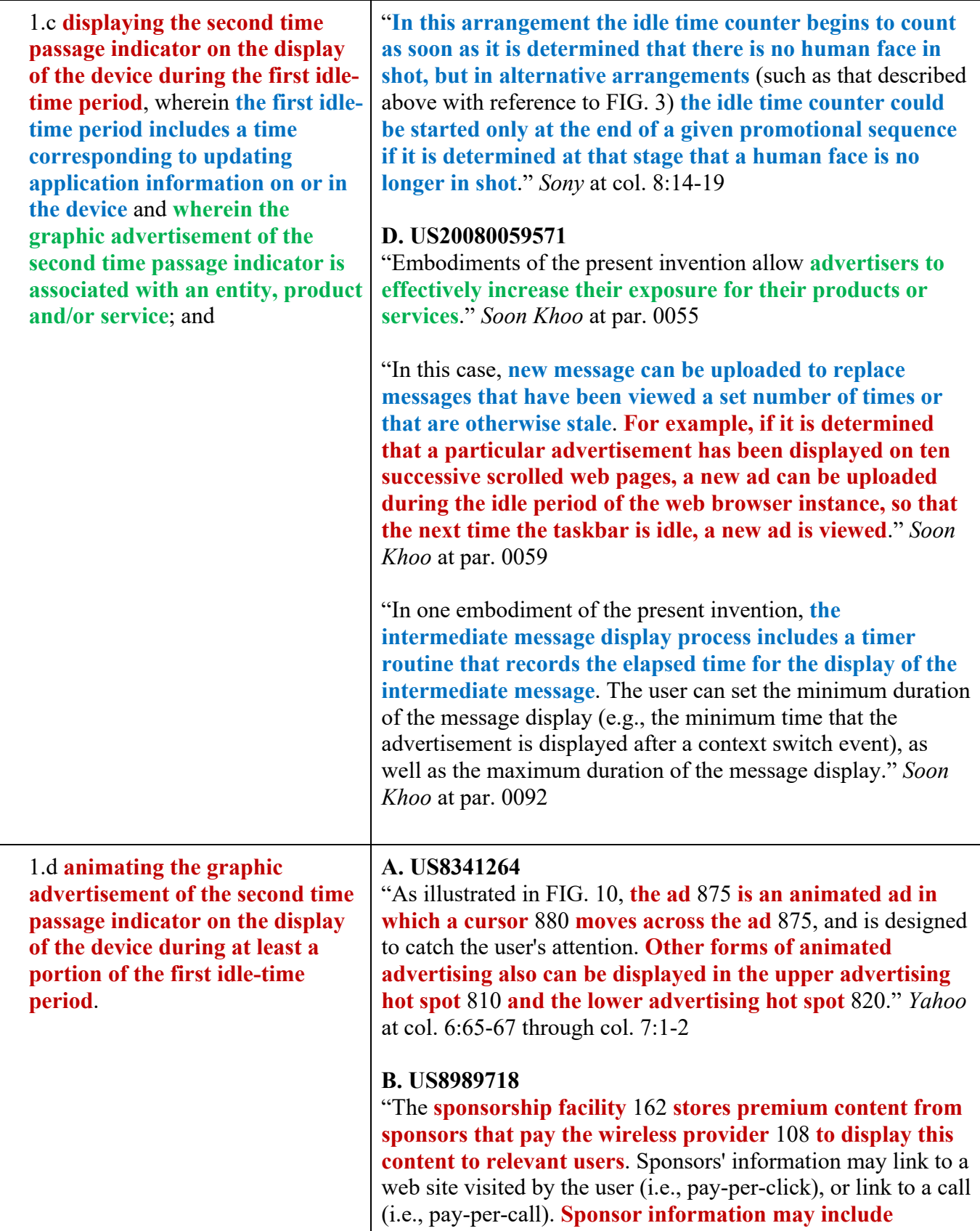

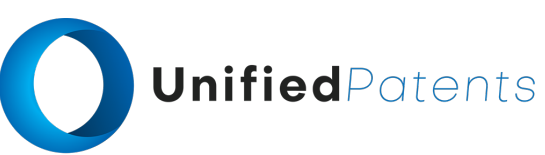

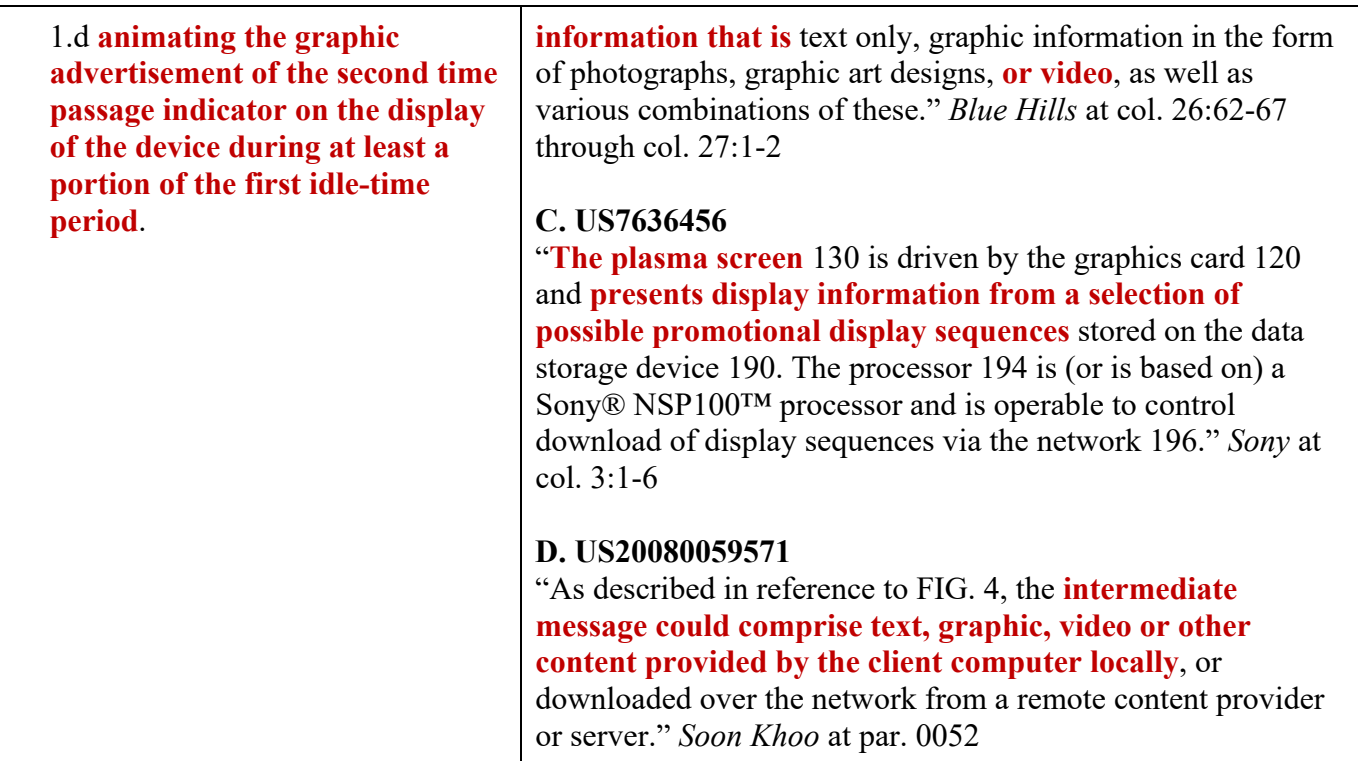